#### **Electronic Plans Reproduction**

- Place images of plans to be printed in a PI\_Date folder under the appropriate office folder under: [\\gdot.ad.local\gdot\Preconstruction\RoadDesign\PCC](file://///gdot.ad.local/gdot/Preconstruction/RoadDesign/PCCOMMON/Printroom%20Request%20Images/) [OMMON\Printroom Request Images\](file://///gdot.ad.local/gdot/Preconstruction/RoadDesign/PCCOMMON/Printroom%20Request%20Images/)
	- Printroom Request Images
		- District 1 (Gainesville)
		- District 2 (Tennille)
		- **□** District 3 (Thomaston)
		- **El ■** District 4 (Tifton)
		- $\Box$  District 5 (Jesup)
		- **E District 6 (Cartersville)**
		- District 7 (Metro)
		- General Office (One Georgia Center) 123456 12-4-08
		- OEL (Office of Environment Location) **EI EEN** TMC
- Send Standard Work Order Form to: [printroom@dot.ga.gov](mailto:printroom@dot.ga.gov) (Available from http://mygdot.dot.ga.gov/offices/ designpolicies/Pages/default.aspx)
- Receive notification for pick-up/distribution

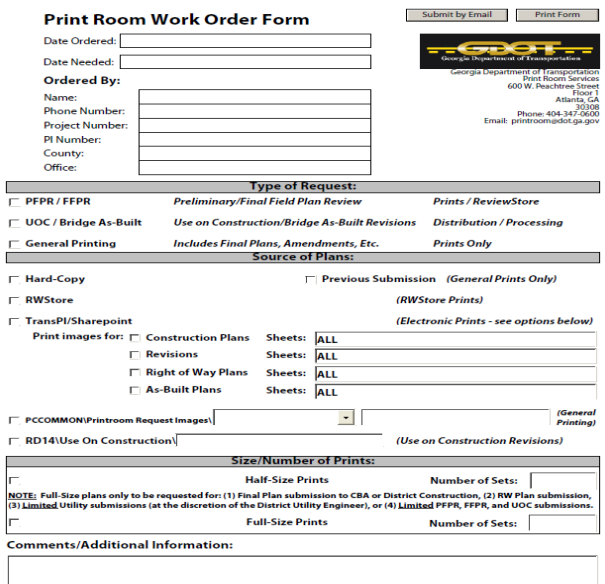

**Revised 10/5/11** 

# **Field Plan Review Process**

**"Package"** (project-specific special provisions, etc.)

PM places FPR "package" (PDF) on *ReviewStore* [\(\\gdot.ad.local\gdot\Preconstruction\RoadDesign\Revie](file://///gdot.ad.local/gdot/Preconstruction/RoadDesign/ReviewStore/) [wStore\\)](file://///gdot.ad.local/gdot/Preconstruction/RoadDesign/ReviewStore/) in PI\_Date folder

#### **Plans**

### If printing is required (Hard-Copy):

- Submit Plans & Work Order Form with *PFPR/FFPR*  selected on form
- After printing, DPL is notified to pick-up plans for distribution

#### If printing is required (Electronic):

- Submit Work Order Form (Print Room email address) with *PFPR/FFPR* selected on form
- [Place the plan images in a PI\\_Date folder at the fol](file://///gdot.ad.local/gdot/Preconstruction/RoadDesign/Pccommon/Printroom%20Request%20Images/FPR/)[lowing location:](file://///gdot.ad.local/gdot/Preconstruction/RoadDesign/Pccommon/Printroom%20Request%20Images/FPR/)  [\\gdot.ad.local\gdot\Preconstruction\RoadDesign\Pcco](file://///gdot.ad.local/gdot/Preconstruction/RoadDesign/Pccommon/Printroom%20Request%20Images/FPR/) [mmon\Printroom Request Images\FPR\](file://///gdot.ad.local/gdot/Preconstruction/RoadDesign/Pccommon/Printroom%20Request%20Images/FPR/)

#### If no printing is required (Hard-Copy):

- Submit Plans/Work Order Form with no printing designated & *PFPR/FFPR* selected
- Specify to scan and load images to *ReviewStore* in *Comments/Additional Information* box at bottom of form
- After printing, DPL is notified to pick-up plans

#### If no printing is required (Electronic):

- Submit Work Order Form (Print Room email address) with no printing designated & *PFPR/FFPR* selected on form
- Place the plan images in a PI Date folder at the fol[lowing location:](file://///gdot.ad.local/gdot/Preconstruction/RoadDesign/Pccommon/Printroom%20Request%20Images/FPR/)

[\\gdot.ad.local\gdot\Preconstruction\RoadDesign\Pcco](file://///gdot.ad.local/gdot/Preconstruction/RoadDesign/Pccommon/Printroom%20Request%20Images/FPR/) [mmon\Printroom Request Images\FPR\](file://///gdot.ad.local/gdot/Preconstruction/RoadDesign/Pccommon/Printroom%20Request%20Images/FPR/)

 Specify to load images to *ReviewStore* in *Comments/ Additional Information* box at bottom of form

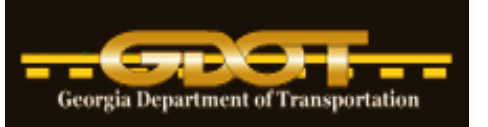

# **Electronic Plans Process Quick User Reference**

Version Number: 03.22 Date: March 28, 2019 Georgia Department of Transportation Office of Design Policy & Support Engineering Document Management 600 W. Peachtree Street, Floor 26

> **http://www.dot.ga.gov/PartnerSmart/DesignManuals/ ElectronicPlanProcess/Electronic\_Plans\_Process.pdf**

**All electronic images (Lettings, Construction, RW, Revisions, As-Builts, etc.), unless noted, shall comply with the format and naming standards below. All processes contained herein apply to projects that are not in ProjectWise. For ProjectWise projects,** 

**see the ProjectWise web page (**http://www.dot.ga.gov/PS/DesignSoftware/Projectwise**) for all workflow Information.**

#### **Standard File Format**

- PDF (.PDF) 200 dpi resolution
- $11x17$  (Effective  $7/1/17$ —see [letter\)](http://www.dot.ga.gov/PartnerSmart/DesignManuals/PolicyAnnouncements/Small%20Format%20Plan%20Production.pdf)  Monochrome
- Rotated correctly (rotated such that the bottom of the sheet image is parallel to the bottom of the screen when viewed)
- Adobe Version 7+
- Single page PDF files

#### **Standard Filenames**

Non-Drawing Number Format:

PI Number, underscore, numbered consecutively in increments of 0001 (except for UOC/RW Revisions) 1234567\_0001.pdf 1234567\_0002.pdf

#### Drawing Number Format:

PI Number, underscore, Section Number, dash, numbered consecutively in increments of 0001 1234567  $13-0001xxx$  (xxx for "A" sheets, etc.) 1234567\_13-0002xxx (xxx for "AAA" sheets, etc.)

# **Accessing Plans (GeoPI)**

#### **Lettings - Roadway Projects**

Plans submitted **by 10:00AM** on the "Original Plans to Reproduction Section" date on the Letting Schedule by:

- Server (Files named according to standard)
	- Images scanned in correct order
	- Images placed in PI folder under [\\gdot.ad.local\gdot\Preconstruction\RoadDesign\Pccommon\](file://///gdot.ad.local/gdot/Preconstruction/RoadDesign/Pccommon/Printroom%20Request%20Images/Letting%20Files/) [Printroom Request Images\Letting Files\](file://///gdot.ad.local/gdot/Preconstruction/RoadDesign/Pccommon/Printroom%20Request%20Images/Letting%20Files/)
	- Verification form in folder with images
	- Email EDM Group Mgr. and [ED-](mailto:EDM@dot.ga.gov)[MDocs@dot.ga.gov](mailto:EDM@dot.ga.gov) with Subject Line of *Letting Files*

### **Lettings - Local Let Projects**

#### **No projects are to be submitted until the PM has confirmed that the project has been AWARDED.**

- Server (Files named according to standard and in correct order)
	- Images placed in PI\_Date folder under [\\gdot.ad.local\gdot\Preconstruction\RoadDesign](file://///gdot.ad.local/gdot/Preconstruction/RoadDesign/Pccommon/Printroom%20Request%20Images/Letting%20Files/) [\Pccommon\Printroom Request Images\Letting](file://///gdot.ad.local/gdot/Preconstruction/RoadDesign/Pccommon/Printroom%20Request%20Images/Letting%20Files/)  [Files\ L](file://///gdot.ad.local/gdot/Preconstruction/RoadDesign/Pccommon/Printroom%20Request%20Images/Letting%20Files/)ocal Let Files
	- Email EDM Group Mgr. and [EDMDocs@dot.ga.gov](mailto:EDM@dot.ga.gov) with Subject Line of *Local Let Files*

### **Lettings - Maintenance (Letter) Projects**

- Server (**AFTER AWARD**  Multi-Page PDF)
	- Images placed in PI\_Date folder under: [\\gdot.ad.local\gdot\Preconstruction\RoadDesign](file://///gdot.ad.local/gdot/Preconstruction/RoadDesign/PCCOMMON/Printroom%20Request%20Images/) [\PCCOMMON\Printroom Request Imag](file://///gdot.ad.local/gdot/Preconstruction/RoadDesign/PCCOMMON/Printroom%20Request%20Images/)[es\L](file://///gdot.ad.local/gdot/Preconstruction/RoadDesign/PCCOMMON/Printroom%20Request%20Images/)etting\Maintenance Files
	- Email EDM Group Mgr. and [EDMDocs@dot.ga.gov](mailto:EDM@dot.ga.gov) with Subject Line of *Maintenance Project Letting Files*

# **RW Plans—Pre-Approval**

- Submit TWO full-size paper sets to the RW Office
- Create images of plans and place in PI\_Date folder in [\\gdot.ad.local\gdot\Preconstruction\RoadDesign\Pccom](file://///gdot.ad.local/gdot/Preconstruction/RoadDesign/Pccommon/Printroom%20Request%20Images/RW/) [mon\Printroom Request Images\RW\](file://///gdot.ad.local/gdot/Preconstruction/RoadDesign/Pccommon/Printroom%20Request%20Images/RW/) (Standard Filenaming scheme of PI\_0001.pdf, PI\_0002.pdf, etc.)
- Send email to [PlansOffice@dot.ga.gov](mailto:PlansOffice@dot.ga.gov) (*plans are available*—Subject Line of: *PI# - PreApproval Plans*) and to NEPA Coordinator
- Subsequent submittals to RW Office only in paper format

#### **RW Plans—Approval**

- Receive approval email: (1) Notification of approval of RW Plans (2) Notification to submit current X-Section and Driveway Profile sheets to EDM Group
- Create images of X-Section and Driveway Profile sheets and place in PI\_Date folder in [\\gdot.ad.local\gdot\Preconstruction\RoadDesign\Pccom](file://gdot.ad.local/gdot/Preconstruction/RoadDesign/Pccommon/Printroom Request Images/XSDW/) [mon\Printroom Request Images\XSDW\](file://gdot.ad.local/gdot/Preconstruction/RoadDesign/Pccommon/Printroom Request Images/XSDW/)

**NOTE**: Filenames can vary from standard for X-S and D/W Profile images since they can be generated from PRF files instead of scanning

#### **NOTE: If revisions occur after original submittal of the X-Section and Driveway Profile Sheets, it will be the responsibility of the District RW Team Manager to work directly with the PM to get updated x-section or driveway profile sheets for a particular parcel.**

- Send email to [EDMDocs@dot.ga.gov](mailto:EDM@dot.ga.gov) (*plans are available*) (Subject Line of: *PI# - XS and DW Plans*)
- RW Office will publish approved RW Plans
- EDM Staff will stamp ("Preliminary") and place submitted X-Section and Driveway Profile plans in "XSDW Plan" folder under project on RWStore

#### **RW Plans—Revisions (Electronic ONLY)**

- Create and place images of revised RW Cover and RW Plans (std. file-naming scheme—named same as sheet being revised), and scanned cover/transmittal letter (PDF format—PI\_0000.pdf) in PI\_Date folder in [\\Gdot.ad.local\gdot\Preconstruction\RoadDesign\RD14](file://///Gdot.ad.local/gdot/Preconstruction/RoadDesign/RD14/RW%20Revision/) [\RW Revision\](file://///Gdot.ad.local/gdot/Preconstruction/RoadDesign/RD14/RW%20Revision/)
- Send email to [PlansOffice@dot.ga.gov](mailto:PlansOffice@dot.ga.gov), District Team Manager, DPL/PM notifying of revision (Subject Line of: *PI# - RW Revision*)
- RW Office publishes revisions

#### **Use on Construction/Amendment Revisions & Bridge As-Built Revisions**

#### **NOTE: All UOC sheets (except Cover) must contain "Use on Construction" stamp according to PPG.**

#### • Server

• Images (std. file-naming—named same as sheet being revised) & scanned transmittal letter (PI\_0000.pdf) placed in PI\_Date folder under

[\\Gdot.ad.local\gdot\Preconstruction\RoadDesign\RD14](file://///Gdot.ad.local/gdot/Preconstruction/RoadDesign/RD14/Use%20On%20Construction/) [\Use On Construction\](file://///Gdot.ad.local/gdot/Preconstruction/RoadDesign/RD14/Use%20On%20Construction/)

- Email Standard Printroom Work Order Form to  $printroom(\partial_{\alpha}dot_{.ga.gov}(Location of images on form))$ - Not required if no printing is needed
- Email [EDMDocs@dot.ga.gov](mailto:EDM@dot.ga.gov) Subject Line of *PI# - UOC*

# **Construction As-Built Plans (Hard-Copy)**

- Submit plans and Transmittal Letter to *Office of Design Policy & Support, State Design Policy & Support Engineer, Attn: EDM Group Manager*
- Include specific contact information in Transmittal Letter
- Plans clearly designated as "AS-BUILT PLANS" (Plans will be returned to District after scanning)

# **Electronic Plans Research**

http://www.dot.ga.gov/BS/HistoricalPlansResearch

- **TransPI Search** Searches can be performed *By Project*, *By Metadata*, or *By Document Type* internally or externally by using the TransPI search.
- **Plans Research Request Form** EDM Staff will perform the research based on the information you provide.

#### **Research Request Form**

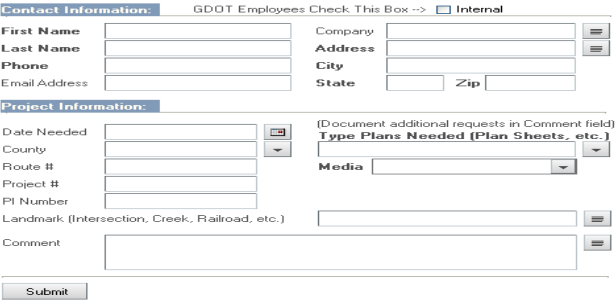